## **HOW TO CONNECT PROJECTS TO PAYPAL** ideas.rotary.org

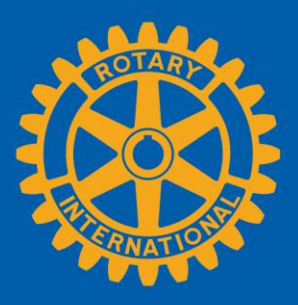

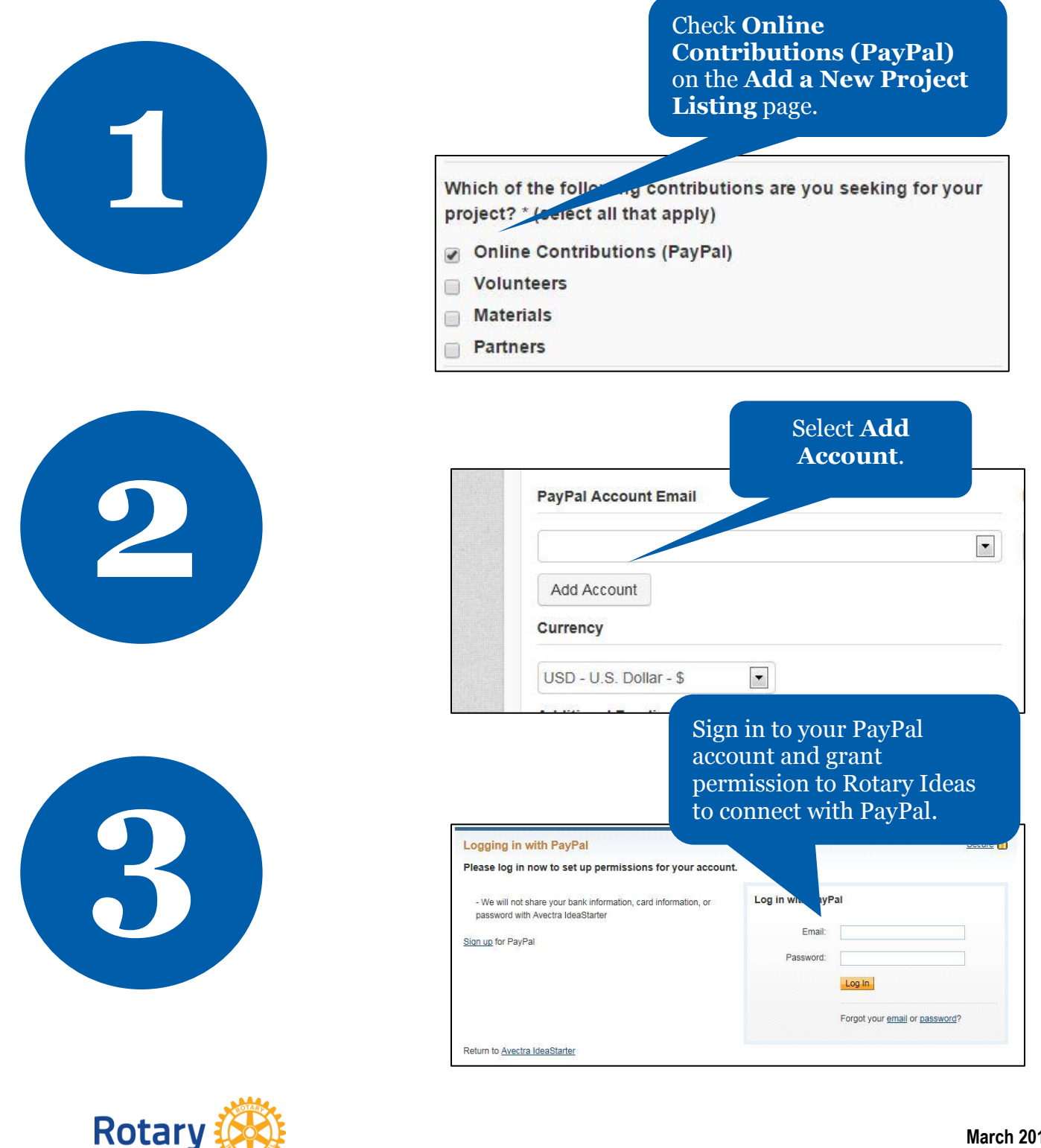

**March 2015 social@rotary.org**

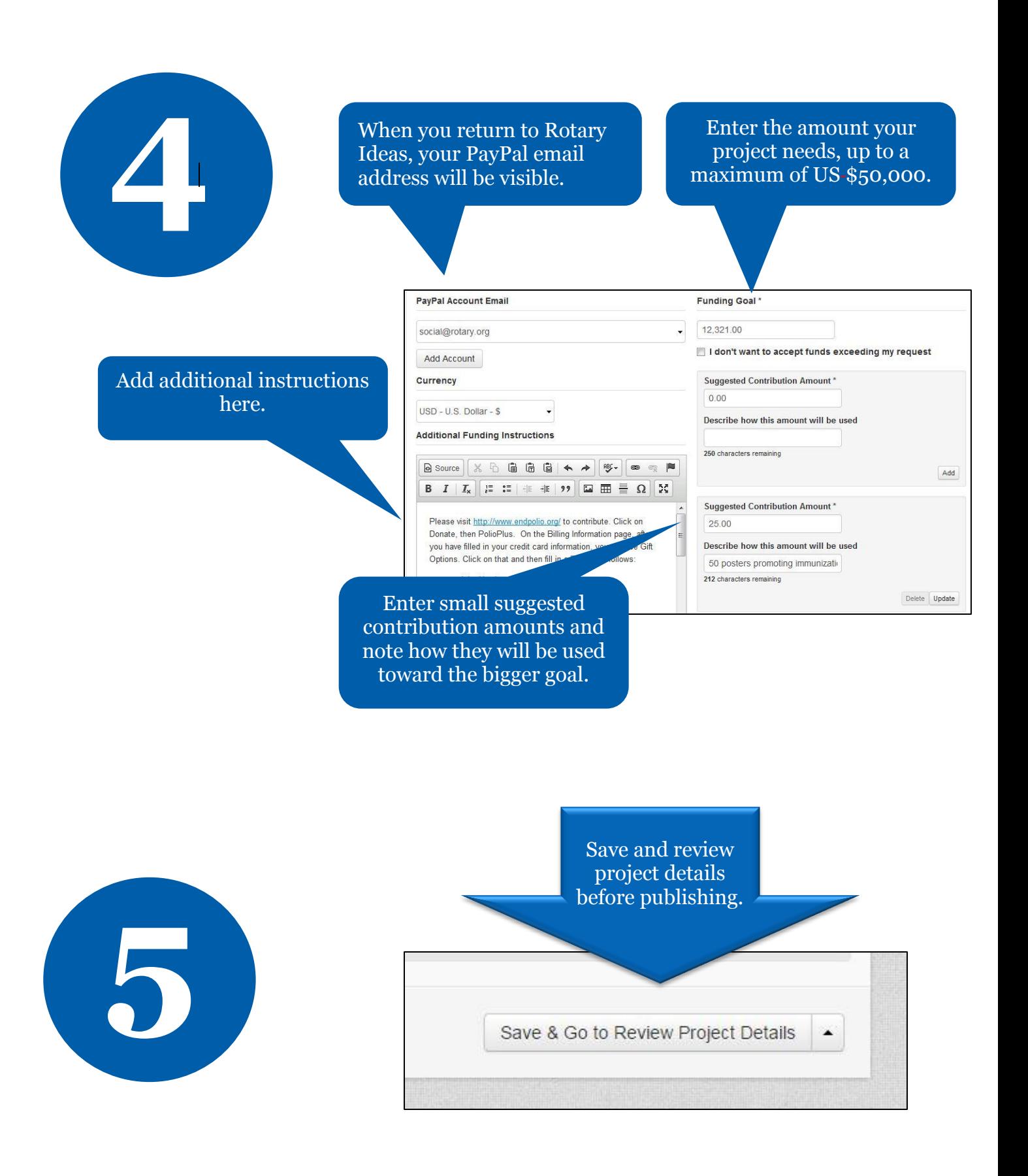

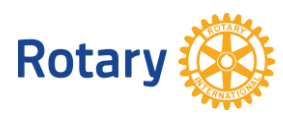